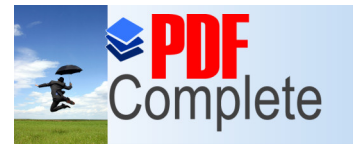

#### omating Your Schedule

#### **Sadiq M. Sait**

sadiq@kfupm.edu.sa Department of Computer Engineering King Fahd University of Petroleum and Minerals Dhahran, Saudi Arabia

Special Mini Talk/Demo for 993 Summer Coordinators/Chairmen

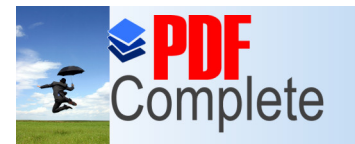

Click Here to uparade

**Unlimited Pages and Expanded Features** 

Your complimentary use period has ended. Thank you for using **PDF Complete.** 

#### [P](http://www.pdfcomplete.com/cms/hppl/tabid/108/Default.aspx?r=q8b3uige22) [l](http://www.pdfcomplete.com/cms/hppl/tabid/108/Default.aspx?r=q8b3uige22)[a](http://www.pdfcomplete.com/cms/hppl/tabid/108/Default.aspx?r=q8b3uige22)[n](http://www.pdfcomplete.com/cms/hppl/tabid/108/Default.aspx?r=q8b3uige22) of P resentation

- **Reasons and Motivation.**
- ß Tools (MS Outlook, Lotus Organizer, Web-Based, and others) and Cost (some are free).
- Calendar, Tasks, Notes, (and other things that give us head/heart-ache).
- Configuration (client side, the server side, the mail server setup, etc).
- ß Features.
- Demo.

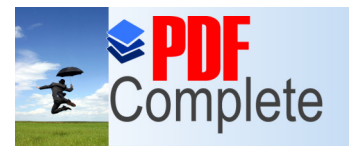

Your complimentary use period has ended. Thank you for using **PDF Complete.** 

#### [Reaso](http://www.pdfcomplete.com/cms/hppl/tabid/108/Default.aspx?r=q8b3uige22)ns and Motivation

- Reasons are multifarious.
- Automation and its merits (5 Police Cars, 10 Police Men, one small stupid circuit).
- Why do we need calendaring?
	- » We have no choice, we always follow calendars, we buy electronic diaries, we buy paper calendars and scribble reminders, etc. (Dong buy anything anymore, just use your free computer)
- Trend: if there is anything that causes a headache, we look for help (that is tools or information) on the internet.
- Soon, if not already, it will be alien to sit on a table without a computer in front of you.

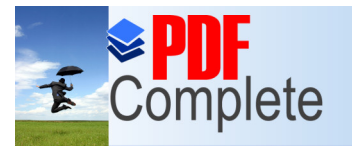

Your complimentary use period has ended. Thank you for using **PDF Complete.** 

#### [Reaso](http://www.pdfcomplete.com/cms/hppl/tabid/108/Default.aspx?r=q8b3uige22)ns and Motivation

- Our current problem is scheduling, which we wish was automated.
- Paperless environment (we must look at this seriously), beginning of each semester, we cross boxes and send back paper, and then the mess begins ö. how?
- No excuses for missing/delaying assignments/meetings.
- Committee work and load has been studied, solutions proposed, nothing worked, here the solution is implicit.
- $\bullet$  Etc.

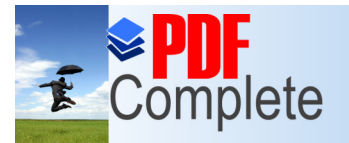

lick Here to uparade

Your complimentary use period has ended. Thank you for using **PDF Complete.** 

# Unlimited Pages and Expanded Features<br> $\textcolor{red}{\text{LOols}}/\textcolor{red}{\text{Description}}$

- Free, comes with other daily utilities/software on your PC.
- Example is MS Outlook that is sitting on everyone of PC waiting to be used:
	- » You cannot imagine how much of power is packed in your machines, and how much of excellent software is available that can take care of all your gadgets, from
		- play-stations to electronic language translators,
		- free telephone calls, video-conferencing, etc.
		- Msgs to mobile phones, voice presence, virtual reality, voice boxes, etc.
		- e-commerce tools, web-hosting, free hard-disk space, etc
		- And we have seen **nothing** yet. But to effectively use
		- future technologies, we better get into line with what is available now (and is easy to use even for grandmothers).

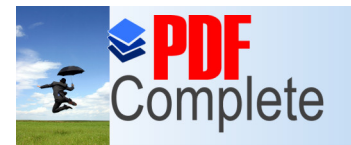

# Unlimited Pages and Expanded Features<br> $\textcolor{red}{\text{LOols}}/\textcolor{red}{\text{Description}}$

- Client only environment, its benefits and drawbacks:
	- » cheap, no maintenance,
	- » no central systems administration or network support,
	- » of course the pc must be on the NW, (and dong ever turn it off, we must always remember that the **`Network is the Computer'**).

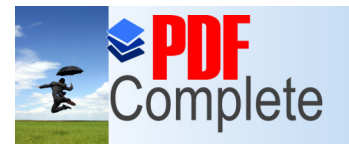

Hick Here to upgrade

Your complimentary use period has ended. Thank you for using **PDF Complete.** 

# Unlimited Pages and Expanded Features<br> $\textcolor{red}{\text{LOols}}/\textcolor{red}{\text{Description}}$

- With server, system keep a database of all individuals calendars/schedules, resources, and supports the ACKs and NAKs of invitees.
	- » Examples of Servers: MS Exchange Server, Lotus Domino Server, etc.
- At CCSE we use the MS Exchange server where all our resources are stored:

http://www.ccse.kfupm.edu.sa/ccse/ccsenw/Windows/exchange/exchange.html.

- Accounts maybe requested from the Deans office until you have your own servers.
- $\bullet$  It is better for each department to begin with the installation of their own server and database.
- Schedule is publishable on the Web.

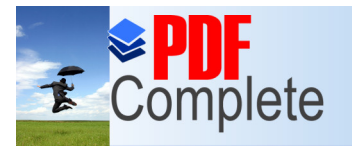

#### [Calend](http://www.pdfcomplete.com/cms/hppl/tabid/108/Default.aspx?r=q8b3uige22)ar and its Features

- Configure work hours, work week, time zones, holidays, etc.
- Resources (rooms, laptops, in-focus, etc) and free and busy options.
- Inviting others for meetings (automatic when scheduled, needs ack).
- With server support Ack will update their calendars.
- Meeting can be cancelled and schedules automatically updated.

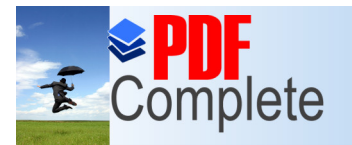

Your complimentary use period has ended. Thank you for using **PDF Complete.** 

#### [Calend](http://www.pdfcomplete.com/cms/hppl/tabid/108/Default.aspx?r=q8b3uige22)ar and its Features

- Server automatically finds suitable slot for all people (this will force people to keep their scheduled updated).
- Therefore, office hours, class timings, research hours etc, all be a part of the working day (including picking your baby from the kindergarten, lunch with your wife, etc). Else someone is going to get mad!
- Can have private and public schedules (like our friends shower timings).

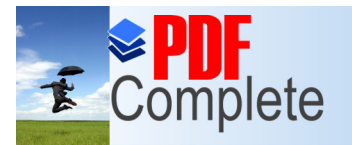

Your complimentary use period has ended. Thank you for using **PDF Complete.** 

#### [Calend](http://www.pdfcomplete.com/cms/hppl/tabid/108/Default.aspx?r=q8b3uige22)ar and its Features

- They also have to take care to leave some slots open.
- Reminders can come by e-mail, beeps (way files are played), or pop-up windows.
- **.** Schedule of next 20 years (or more) can be made: you can schedule your 25<sup>th</sup> wedding anniversary and your retirement party now.
- Recurring meetings such as weekly/daily/monthly, etc., can be set simply (your dear-one optithdays, anniversary, etc).
- Can open and view other users calendars, and hide private meetings and appointments.

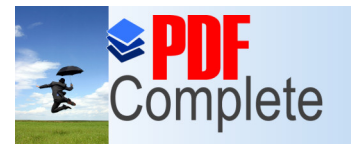

lick Here to upgrade to:

**Unlimited Pages and Expanded Features** 

Your complimentary use period has ended. Thank you for using **PDF Complete.** 

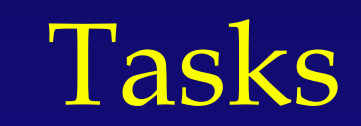

- These are sort of things you put in your things-to-do list  $(a)$ personal or work-related errand you want to track through completion)
	- » Example, staying in office during last day for dropping. (Note that tasks do not need any appointment, therefore they dong go into the Calendar of Outlook)
- l A task can occur once or repeatedly (a recurring task).
- A recurring task can repeat at regular intervals or repeat based on the date you mark the task complete.
	- » For example, you might want to send a status report to your Dean on the last Wednesday of every month, and get a haircut when one month has passed since your last haircut.

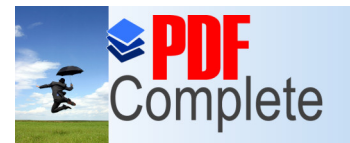

Click Here to upgrade to **Unlimited Pages and Expanded Features** 

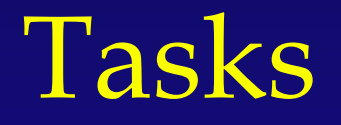

- Recurring tasks are added one at a time to the task list. When you mark one occurrence of the task complete, the next occurrence appears in the list.
- The entire calendar from the KFUPM Registrar can go as Tasks to be reminded and executed during the semester (may need system administrator support).
- **These can also go into the Calendar of Outlook.**
- Can be filled by a secretary, or read from a database.

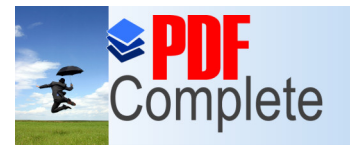

Your complimentary use period has ended. Thank you for using **PDF Complete.** 

## [Conta](http://www.pdfcomplete.com/cms/hppl/tabid/108/Default.aspx?r=q8b3uige22)cts/Address books

- The contacts folder is like your Mailing lists, place for aliases (nicknames), or more like your e-mail address book and information storage for the people and businesses you want to communicate with.
- Use the contacts folder to store the e-mail address, street address, multiple phone numbers, and any other information that relates to the contact, such as birthday or anniversary date.
- Actually you dongt need to keep others business cards anymore.
- You can link any Outlook item or Office document to a contact to help you track your activities associated with a contact.

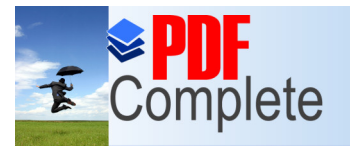

Your complimentary use period has ended. Thank you for using **PDF Complete.** 

## [Conta](http://www.pdfcomplete.com/cms/hppl/tabid/108/Default.aspx?r=q8b3uige22)cts/Address books

- **From a contact in your contact list, you can click a** button or menu command to have Outlook address a meeting request, e-mail message, or task request to the contact.
- If you have a modem, you can also have Outlook dial the contact's phone number.
- You can have Outlook time the call and keep a record in Journal complete with the notes you take during the conversation.

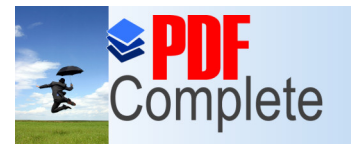

**Unlimited Pages and Expa** 

Your complimentary use period has ended. Thank you for using **PDF Complete.** 

#### [Wha](http://www.pdfcomplete.com/cms/hppl/tabid/108/Default.aspx?r=q8b3uige22)t else can you do?

- You can back up your e-mail, calendar, favorites folder etc., in case you decide to move to a new machine.
- **•** Directing mail into appropriate folders.
- **Mail can be sent with different names.**
- You can add all your shortcuts to outlook and run applications from there, since you will always have outlook running on your machine
- In fact anything that comes to your mind can be done (note: answers to all queries is **YES**, all you have to do is to read the help and figure out how).

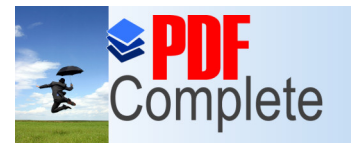

Click Here to uparade to

**Unlimited Pages and Expanded Features** 

Your complimentary use period has ended. Thank you for using **PDF Complete.** 

## Summary

- $\bullet$  A note: Dong shy away from technology,
	- » you can really improve the working environment here,
	- » and thereby improve quality of life for all of us.
	- » And like all other best things in life, you will see that it is almost free.
	- » This presentation can be found in machine coe-sadiq (search in network-neighborhood) in the directory free\_for\_you/outlook.ppt
- Demo.